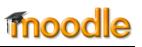

One feature that you may encounter in Moodle is a **checklist** that will list the things that you need to do for class.

When you open a checklist, you'll see a list of things to accomplish for this section of the course, instructions about due dates or assignments, and your progress so far. Note that each item provides a direct link to that activity.

## Autocheck vs. Auto/Self Check

The checklist in example #1 is set up so that the boxes will automatically be checked off as you complete the activities posted in the section. Items will be marked as complete as they get checked off on your main course page. You can tell that autocheck is in place because the check boxes are grayed out. In example #2, items will be checked off as you complete them **and** you can also check things off yourself. The check boxes in this case are white.

Your instructor may also add a course block for checklists which will allow you to quickly view your progress and link directly to a checklist.

| Checklists       | -da |
|------------------|-----|
| Week 1 Checklist |     |
|                  |     |
| Week 2 Checklist |     |
|                  |     |
| Week 3 Checklist |     |
|                  |     |
|                  |     |

| WEEK THREE   Week 3 Checklist   3.1 written Exercises   3.2 Discussion Forum   1 unread post   3.3 Select Topic   3.4 Survey   3.6 Web Resource                                                                                                    |  |
|----------------------------------------------------------------------------------------------------|--|
| Week 3 Checklist                                                                                                    |  |
| First forum post due by Wednesday evening. Instructions & details                                                                                                    |  |
| Quiz due before class on Monday.                                                                                                    |  |
| Your progress                                                                                                    |  |
| All items: 40%                                                                                                    |  |
| Week Three   ✓ 3.1 Written Exercises    ✓ 3.2 Discussion Forum    ✓ 3.3 Select Topic    ③ 3.4 Survey    ③ 3.6 Web Resource                                                                                                    |  |
| 2 Week 3 Checklist                                                                                                    |  |
| First forum post due by Wednesday evening.                                                                                                    |  |
| Quiz due before class on Monday.                                                                                                    |  |
|                                                                                                    |  |
| All items: 40%                                                                                                    |  |
| Week Three   Image: Straight of the straight of the straight o |  |